# **Google Docs Workshop Evaluation**

### How comfortable are you with using Google Docs to collaborate with peers?

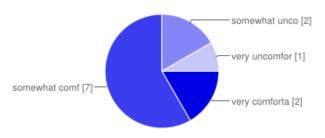

| very comfortable       | 2 | 16.7% |
|------------------------|---|-------|
| somewhat comfortable   | 7 | 58.3% |
| somewhat uncomfortable | 2 | 16.7% |
| very uncomfortable     | 1 | 8.3%  |

#### How comfortable are you with having your students use Google Docs for word processing tasks?

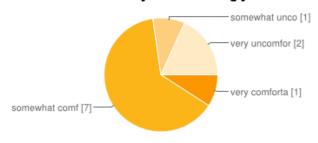

very comfortable 1 8.3% somewhat comfortable 7 58.3% somewhat uncomfortable 1 8.3% very uncomfortable 2 16.7%

## How comfortable are you with having your students collaborate using Google Docs?

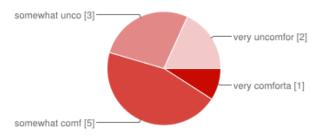

very comfortable 1 8.3% somewhat comfortable 5 41.7% somewhat uncomfortable 2 16.7%

## What would you still like to learn about Google Docs?

I learned something today in formatting tables. Thank you!

I think I can explore on my own to find out more!

I need to find time to practice what you have taught until I am comfortable with it. As I use it, I am sure that I will realize what I need to learn.

would like Dev to learn how and use!

yes

I don't know what I don't know.

How to use Google Docs with students...practice!

It's very helpful for me to see real examples of how teachers are using Google Docs. I liked that we learned ways to use it that we can apply right now. I'd like extra guided practice on copying and sending work to student groups. Tricks about email address shortcuts would be particularly helpful.

How to help student to learn how to collaborate through Google Docs.

I need to practice Google Docs more. Since I don't have a class, I am not getting the daily practice, but I learned soooo much today. I can now comment and make copies and I did not know how to do that before. Super class, well planned and easy to follow. I can't wait for Google Sheets next week!

# How do you think you could use Google Docs with your students or your peers?

Dev Office can use for project management and communications.

Too many ways to even begin to enumerate! With students, these could be used in every subject area.

I think it would be fun in tutoring as a change in the regular routine, especially for older kids needing keyboarding practice. I could give them an editing page and I could watch as they edit it. I think I can!

Use for addressing writing goals as well as sharing information with teachers about students Writing class

With peers: collaborating aim all documents and spreadsheet where we share information back and forth... Grades, PCP's, progress reports, Conference notes, etc. Students: group researching, exchanging writing for writing comments.

In sharing information, in constructing a shared document such as an agenda, in editing students' papers. This was a wonderful workshop! The information was clear, beautifully organized and presented in an efficient and effective way. I really like having the "How to's" to refer back to. I enjoy sharing lessons with students but wish they were more proficient with basic tasks of making a copy, renaming and sharing documents.

peer editing using the comment feature, meeting notes Great job!

I like the idea that students can work on something at home and share it with me.